# **OnHScroll**

Fired when the user scrolls horizontally.

### **Parameters**

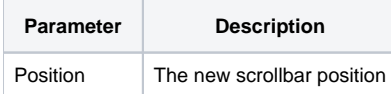

Transfer Param1 to Position

### Remarks

The OnHScroll event is fired when the user moves the horizontal scroll bar. The new scrollbar position is provided via the Position parameter.

# Example

```
// Synchronize with another control 
Set_Property(@Window:".OLE_PICTURE2", "OLE.ScrollPos", Position)
```
# See Also

[OnVScroll,](https://wiki.srpcs.com/display/PictureControl/OnVScroll) [OnZoom](https://wiki.srpcs.com/display/PictureControl/OnZoom)